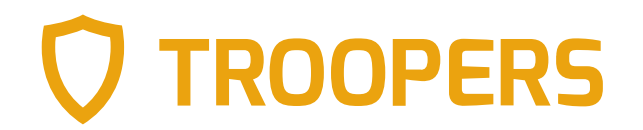

## **The Red Teamer's Guide To Deception**

Building effective internal honeypots

Balthasar Martin <infosec.exchange/@balthasar & @BalthasarMartin> Niklas van Dornick <@n1v4d0>

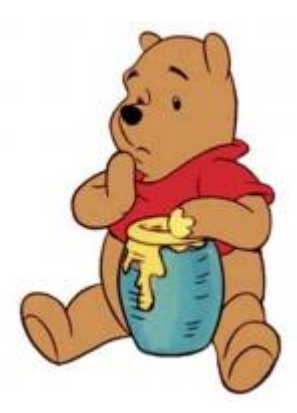

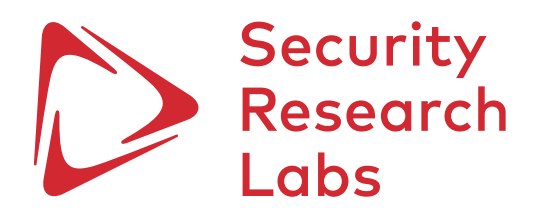

## Agenda

## **Introduction**

- **Deception strategy**
- Must-have AD honeypots
- **Tool release: ADCS deception**

## Despite ample opportunities, our attacks are barely detected and responded to effectively

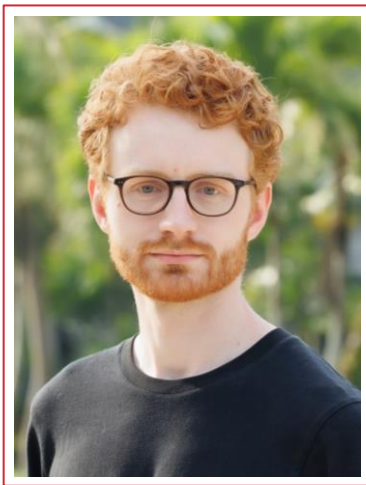

#### **Balthasar Martin**

- Red team lead @SRLabs
- Built a dedicated team for red, purple and TIBER
- Cool hacks between PowerPoint, Excel & Word

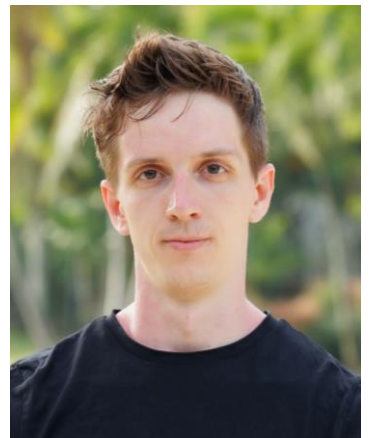

**OO τια** 

#### **Niklas van Dornick**

- Working student @SRLabs
- Builds and breaks protocols and authentication
- Watched too much Winnie-the-Pooh

#### **Thanks, team!**

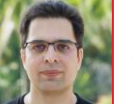

Ali

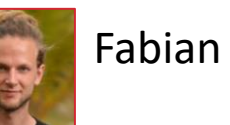

Jorge

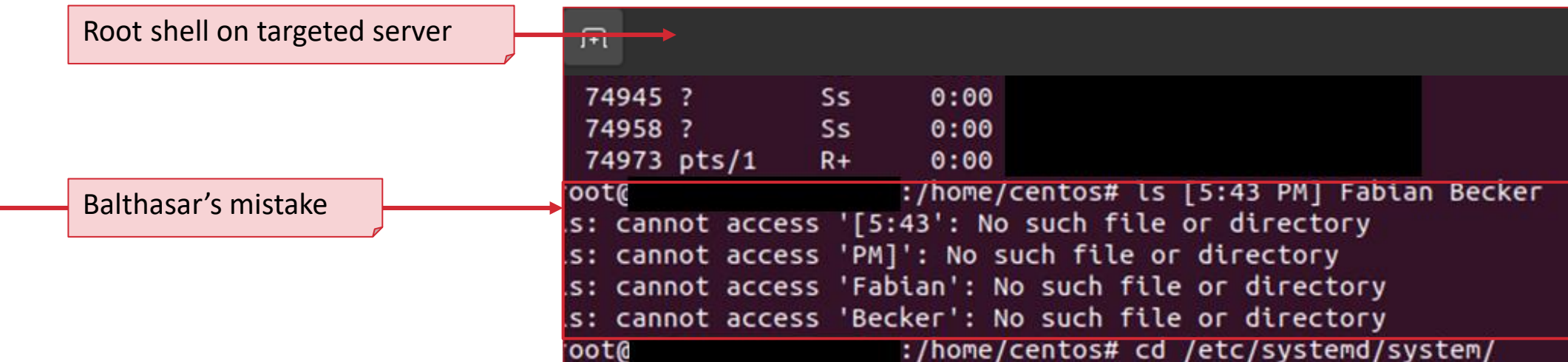

■ As attackers, we are only human and make mistakes

- There is ample opportunity to detect us
- Nevertheless, we compromise most target environments

## We need better detection and response for the few threats that make it past initial defenses

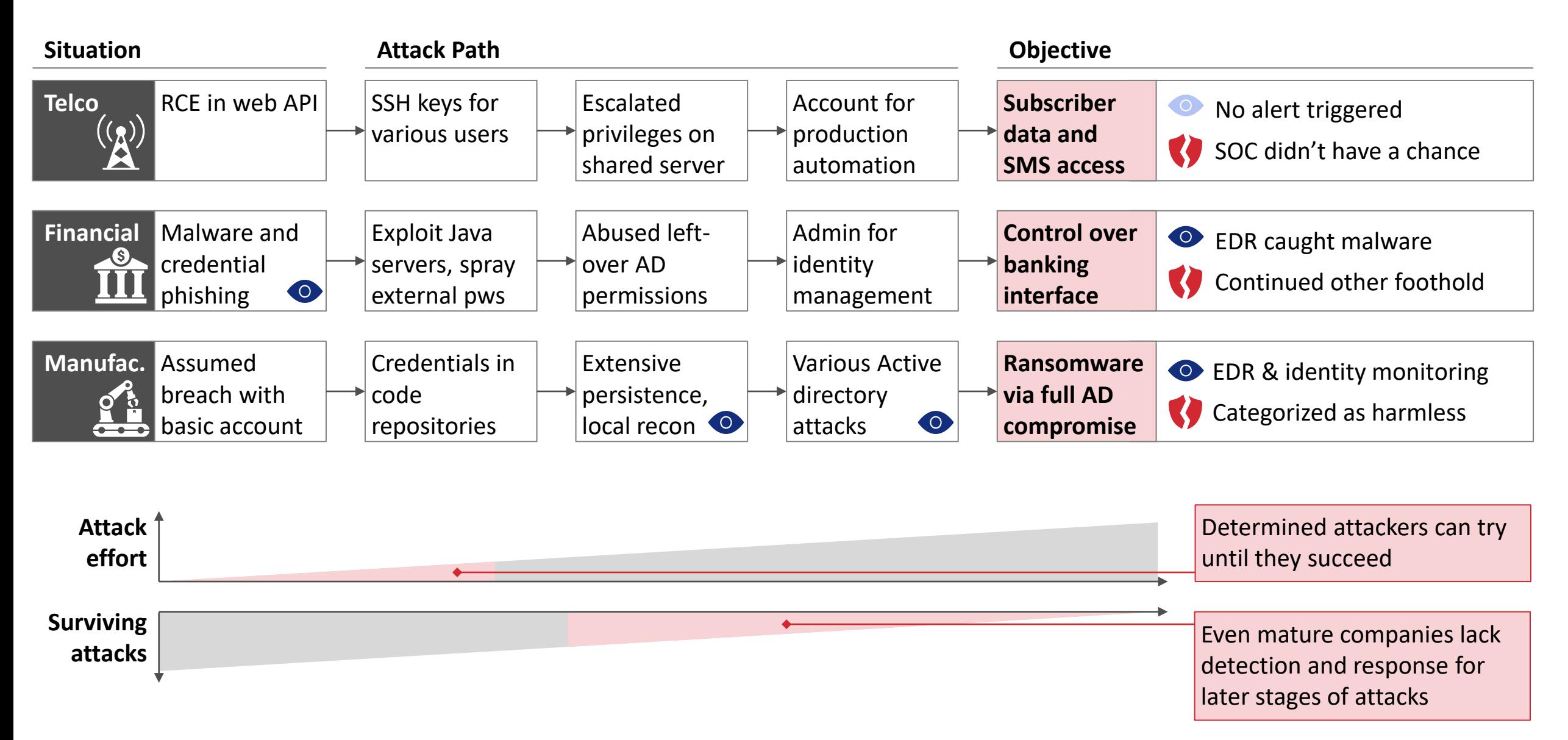

## SOC is hard and corporations struggle to build effective monitoring and detections

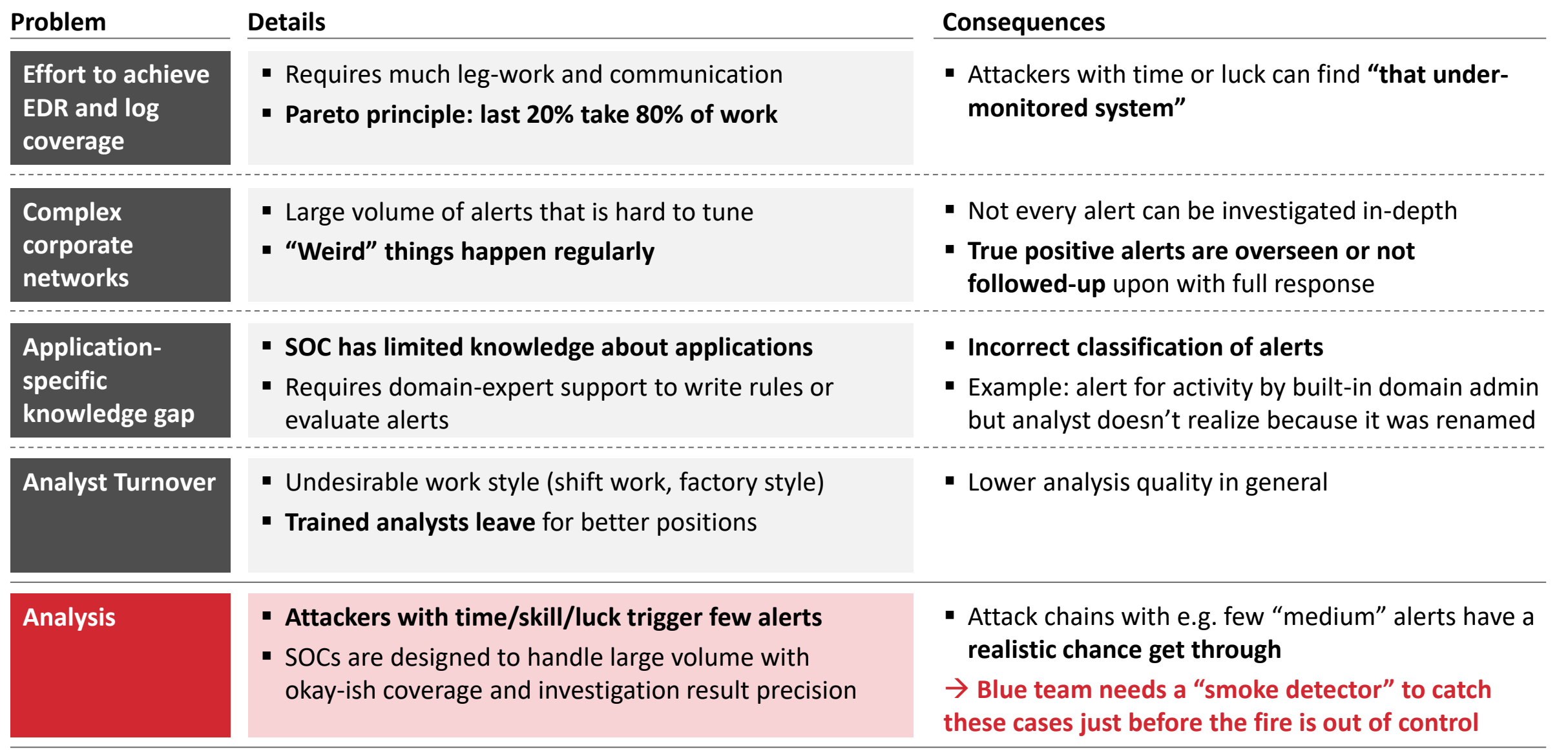

## Well-placed honeypots provide a high-quality detection signal for low costs

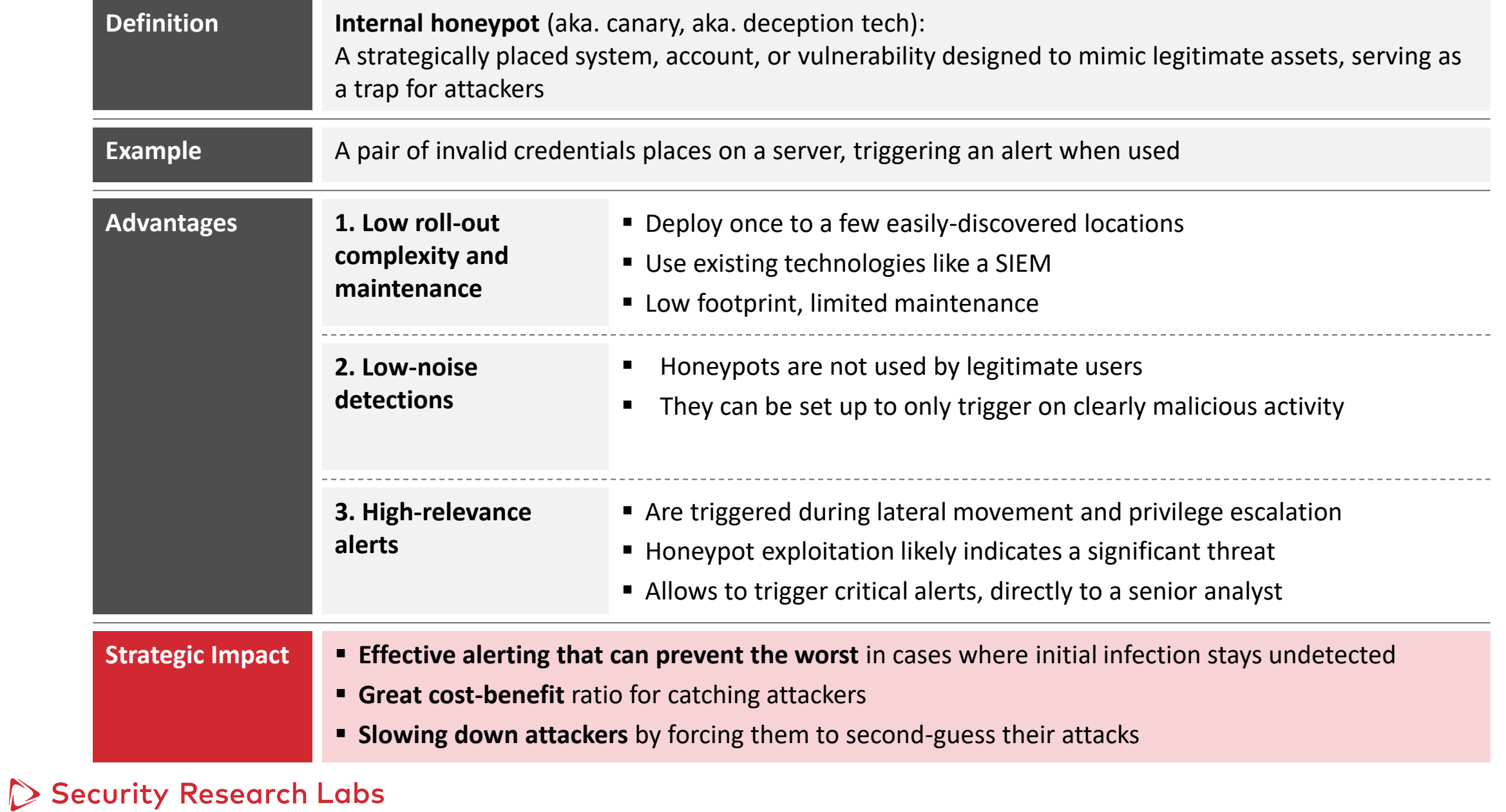

## Agenda

■ Introduction

## **Deception strategy**

- Must-have AD honeypots
- Tool release: ADCS deception

## Case study: deception is not solved with a shiny product roll-out

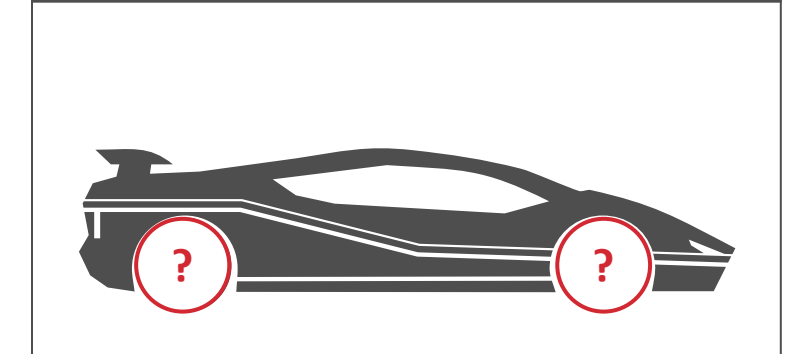

#### **"Top-right quadrant" deception tool**

- **Rollout** on all corporate laptops
- **Various canaries** per system, including fake credentials in LSASS
- **Individualized** AD accounts enable different configuration for each laptop

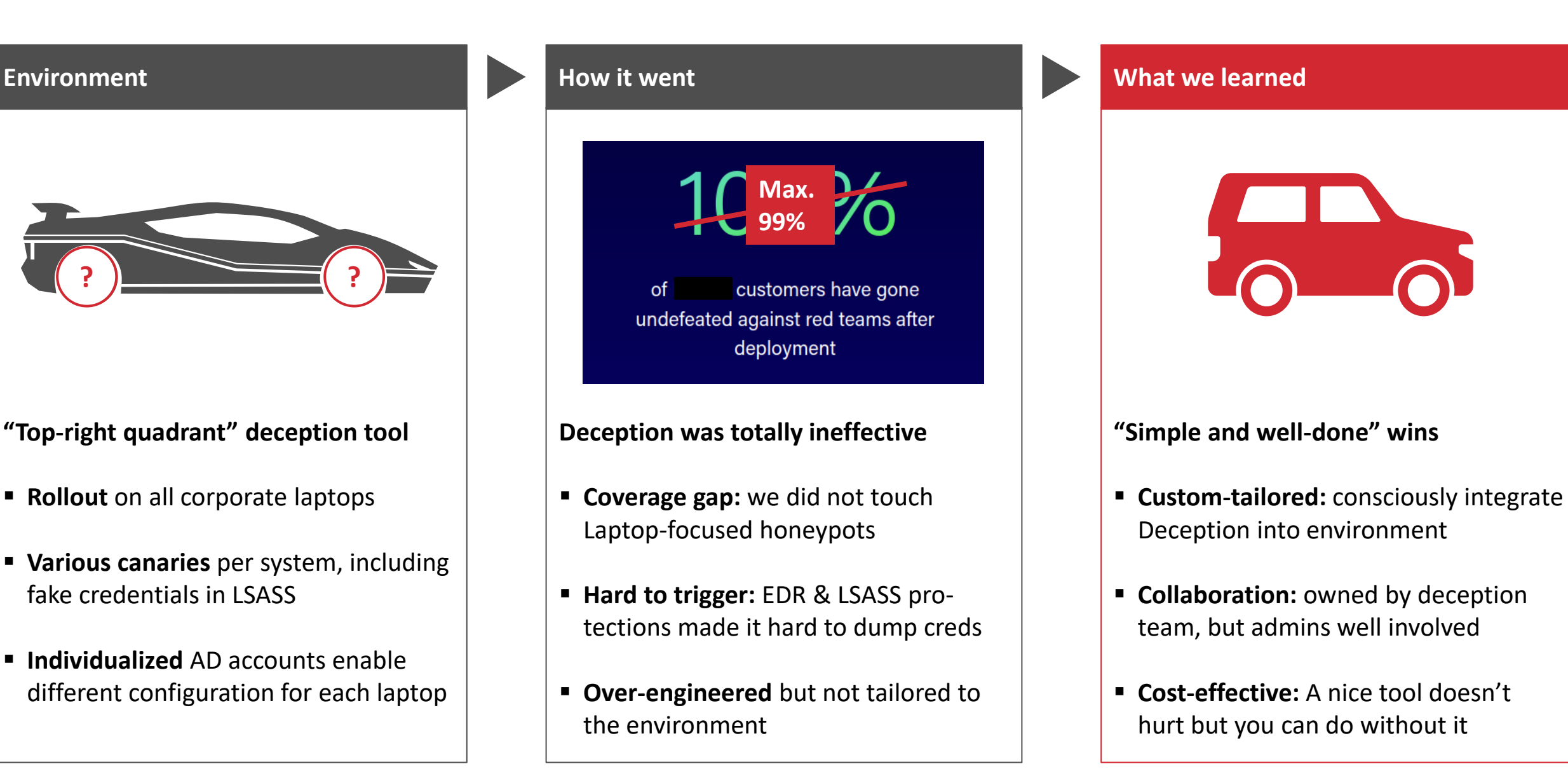

#### $\triangleright$  Security Research Labs

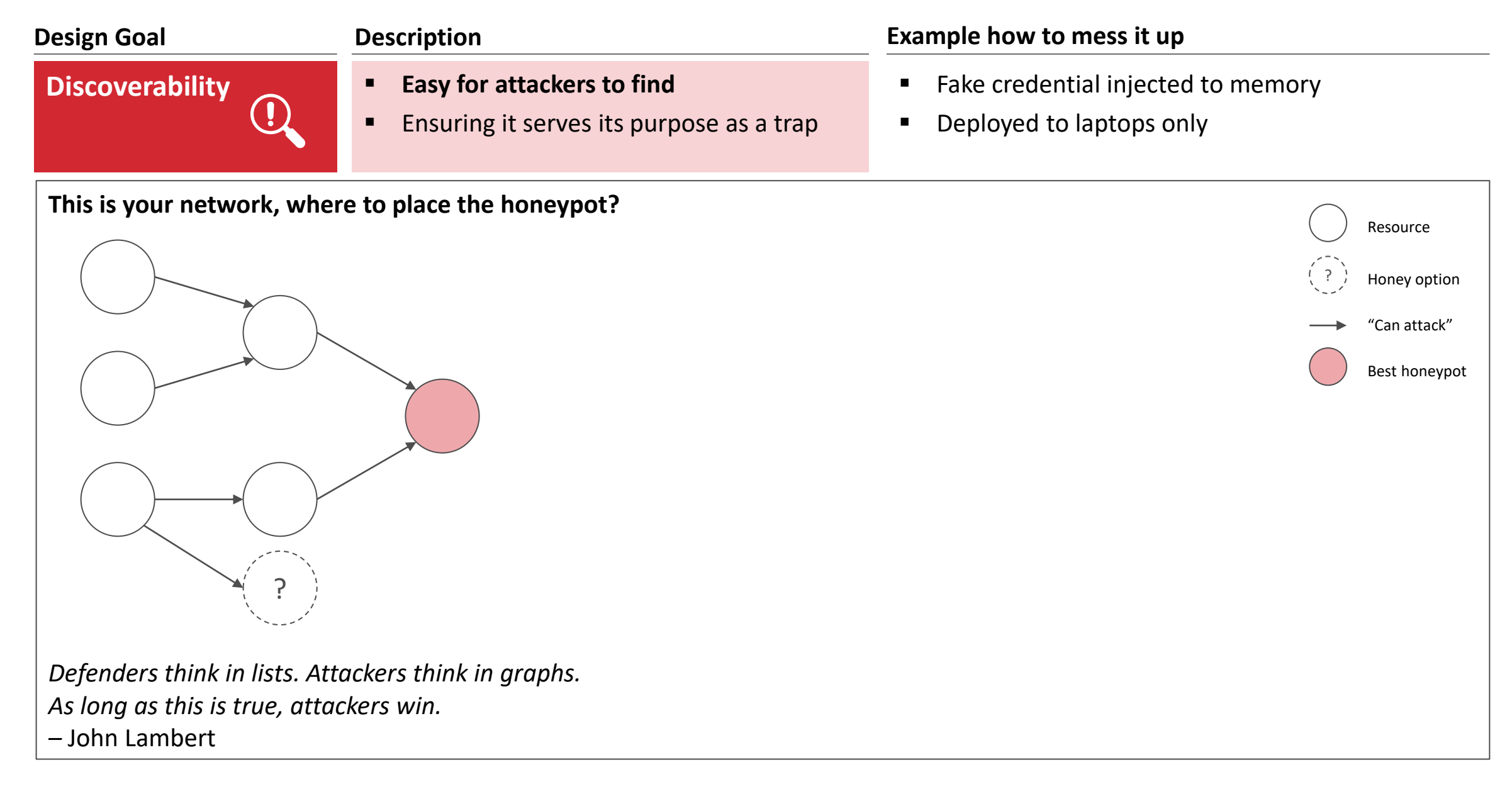

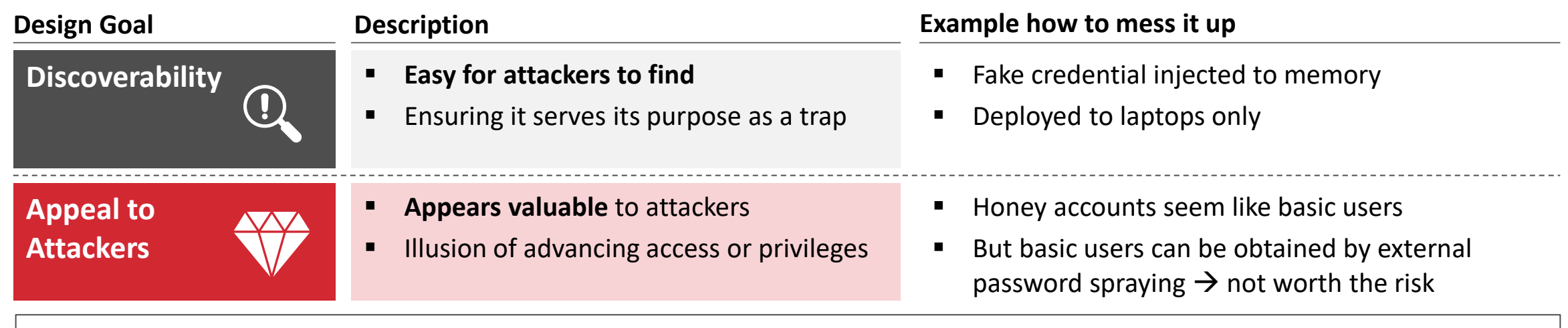

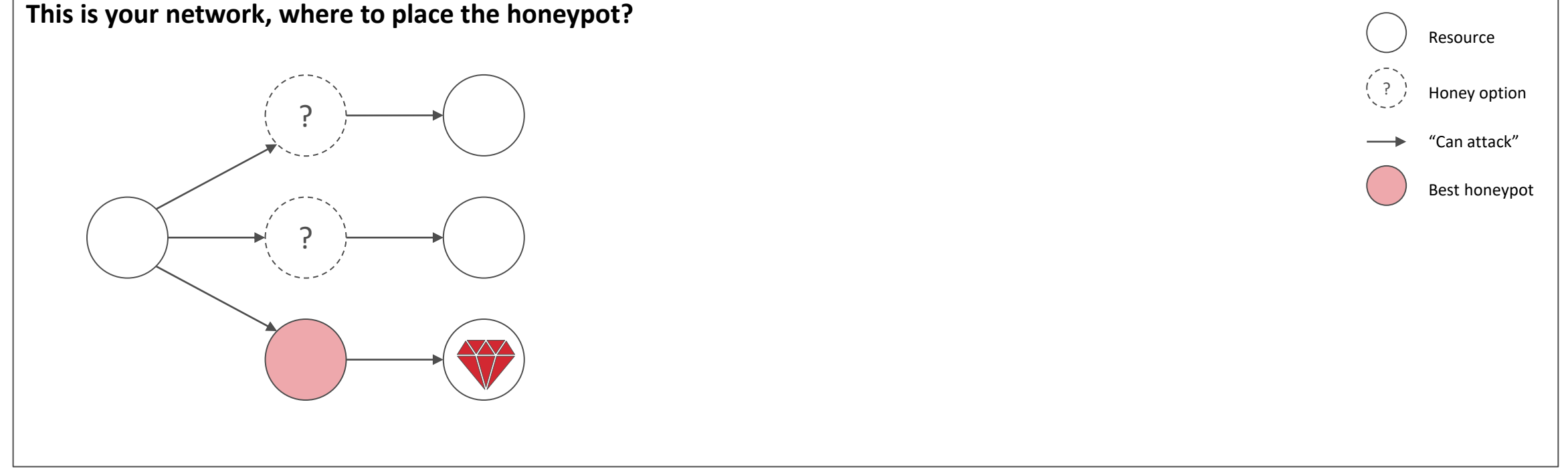

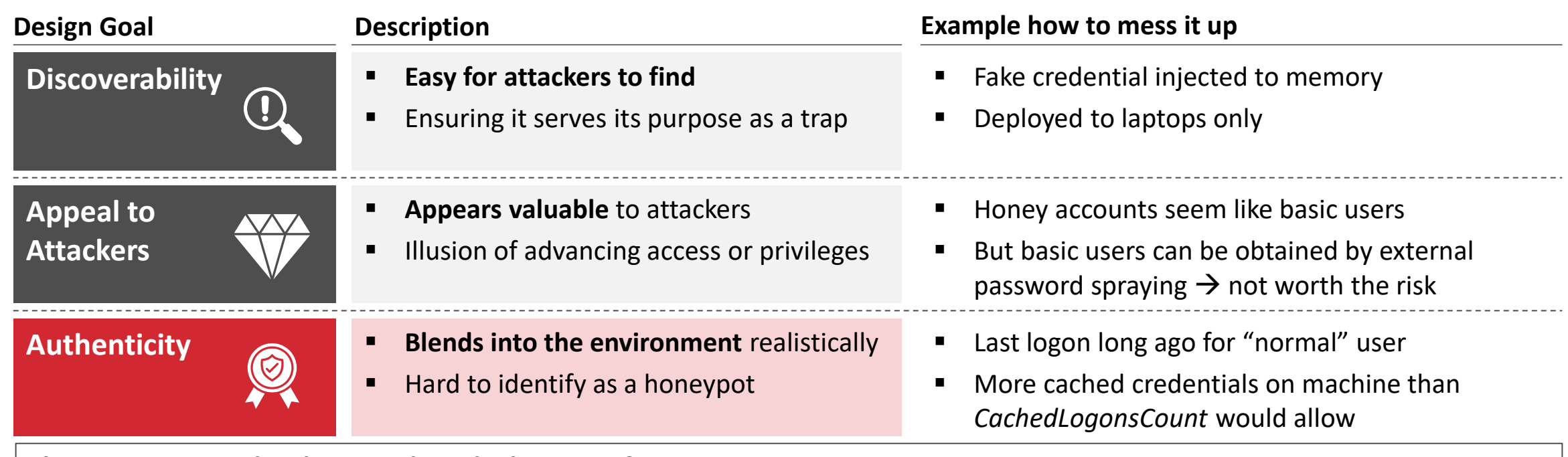

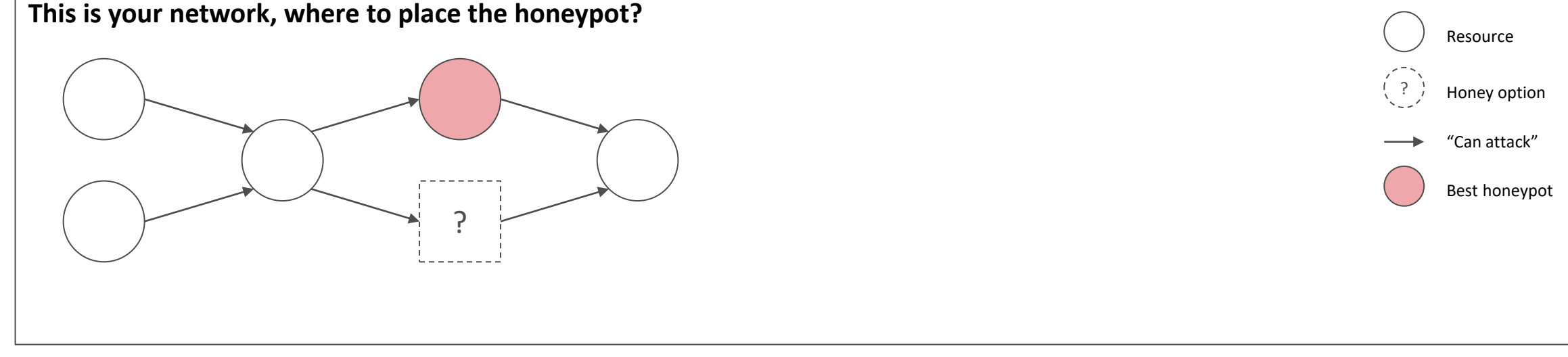

## Security Research Labs

Active Directory authenticity factors: [https://www.hub.trimarcsecurity.com/post/the](https://www.hub.trimarcsecurity.com/post/the-art-of-the-honeypot-account-making-the-unusual-look-normal)[art-of-the-honeypot-account-making-the-unusual-look-normal](https://www.hub.trimarcsecurity.com/post/the-art-of-the-honeypot-account-making-the-unusual-look-normal)

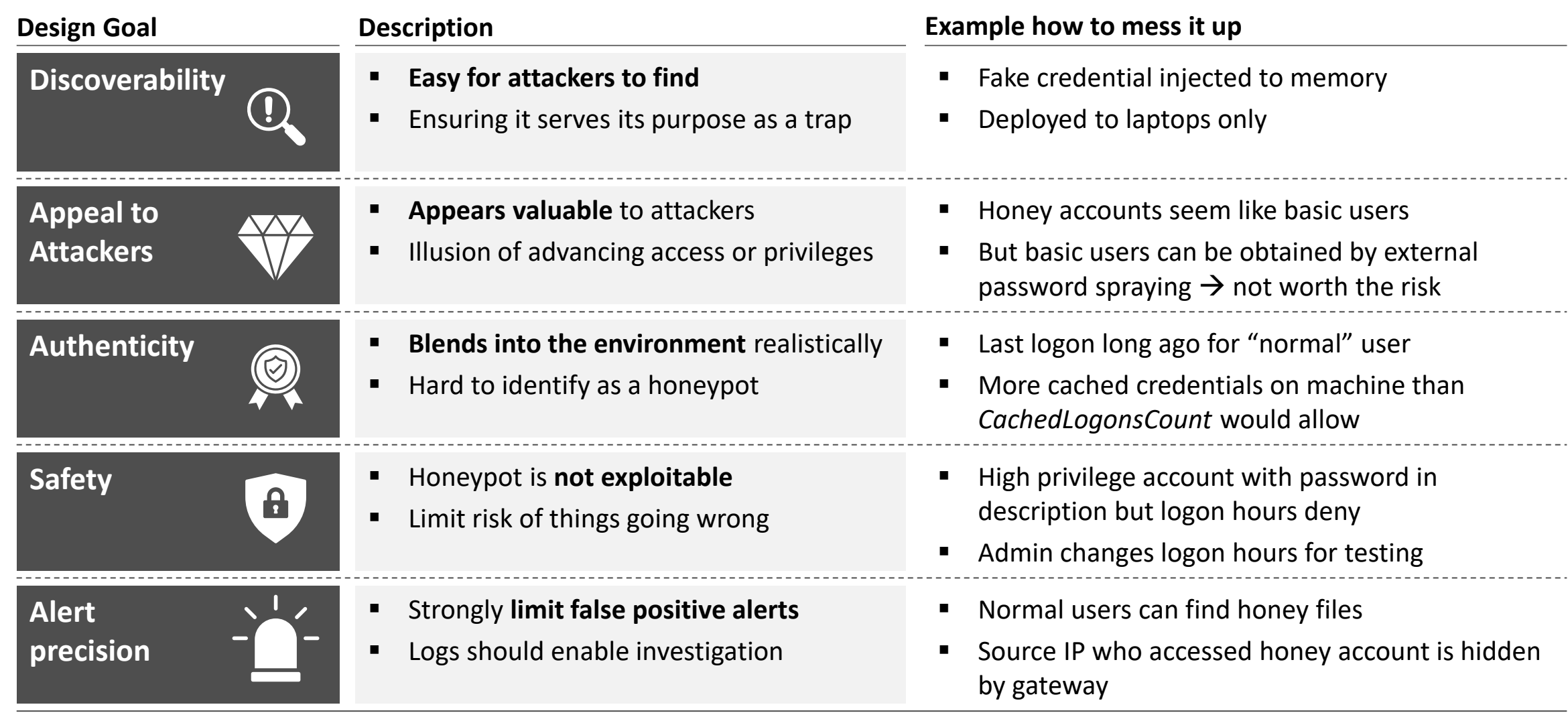

**Start small and test, then add more over time! But where to start?**

## Different types of deception vary in effectiveness

Security Research Labs

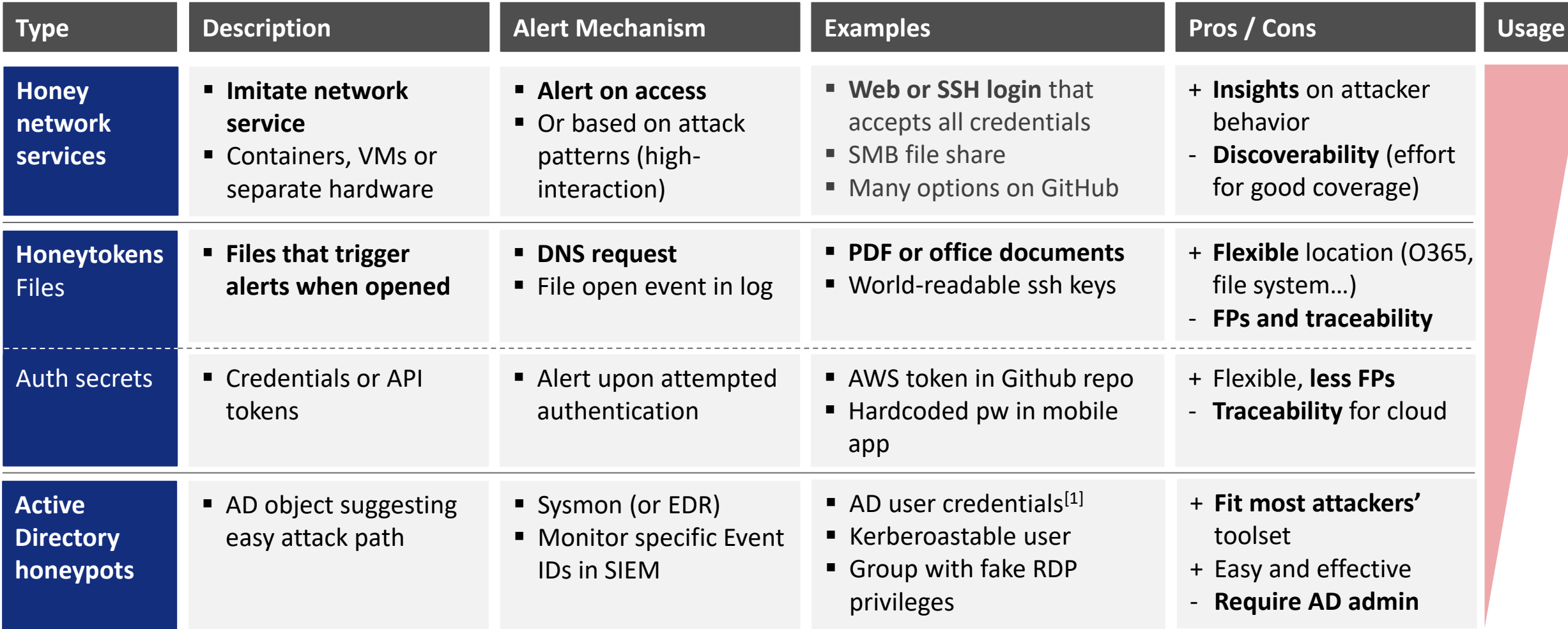

#### [1] Technically also a credential, but implementation more like an AD honeypot

## Prioritize your roll-out by deception effectiveness and implementation cost

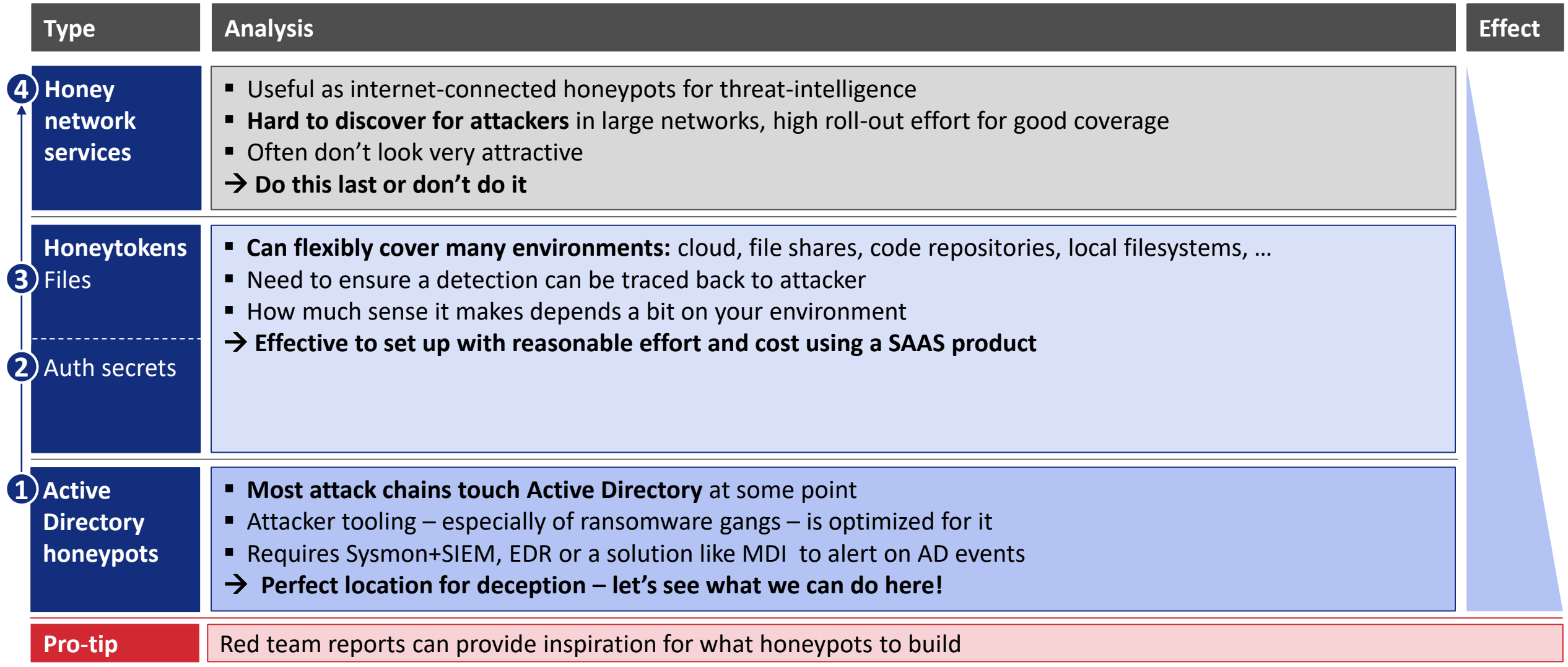

## Agenda

- Introduction
- **Deception strategy**

## **Must-have AD honeypots**

**Tool release: ADCS deception** 

#### Hiding credentials for attractive AD accounts is simple yet effective  $\mathbf 0$

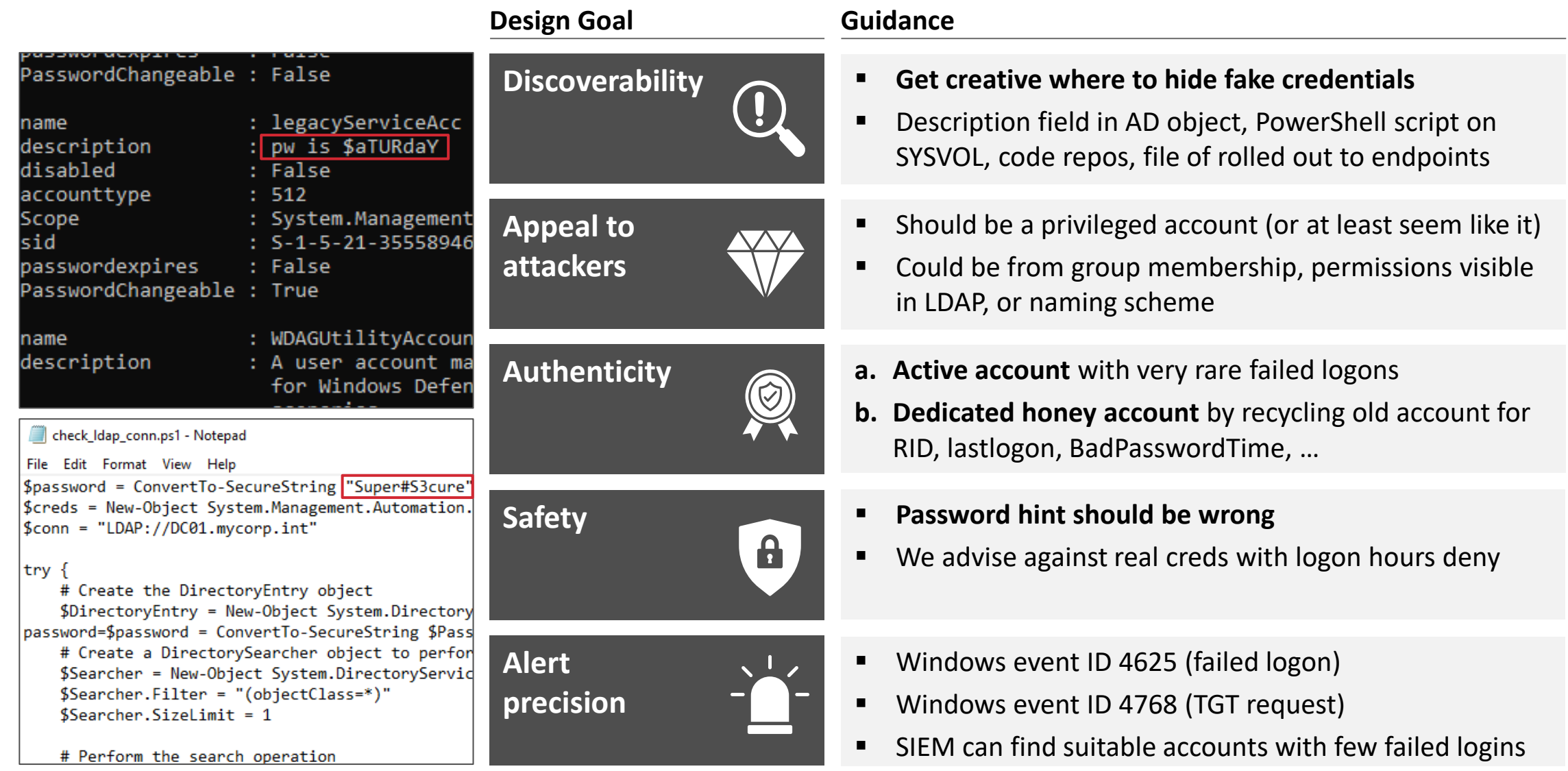

#### Security Research Labs

More details and an additional GPP honeypot: [https://www.hub.trimarcsecurity.com/post/the](https://www.hub.trimarcsecurity.com/post/the-art-of-the-honeypot-account-making-the-unusual-look-normal)[art-of-the-honeypot-account-making-the-unusual-look-normal](https://www.hub.trimarcsecurity.com/post/the-art-of-the-honeypot-account-making-the-unusual-look-normal)

#### Kerberoasting honeypots appeal to a common attack vector 2

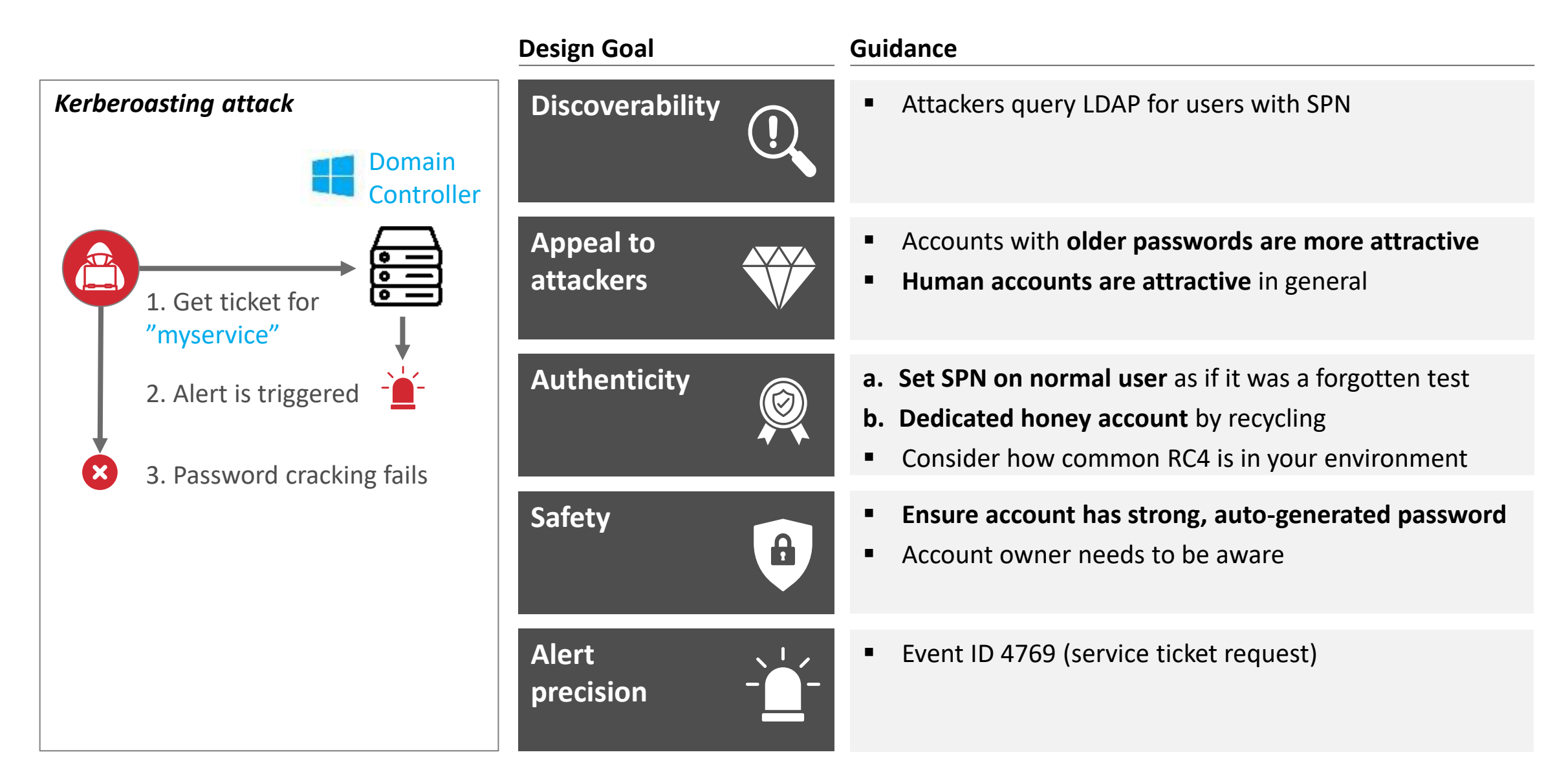

#### A group claiming to grant RDP privileges for all users is easy to find for attackers 3

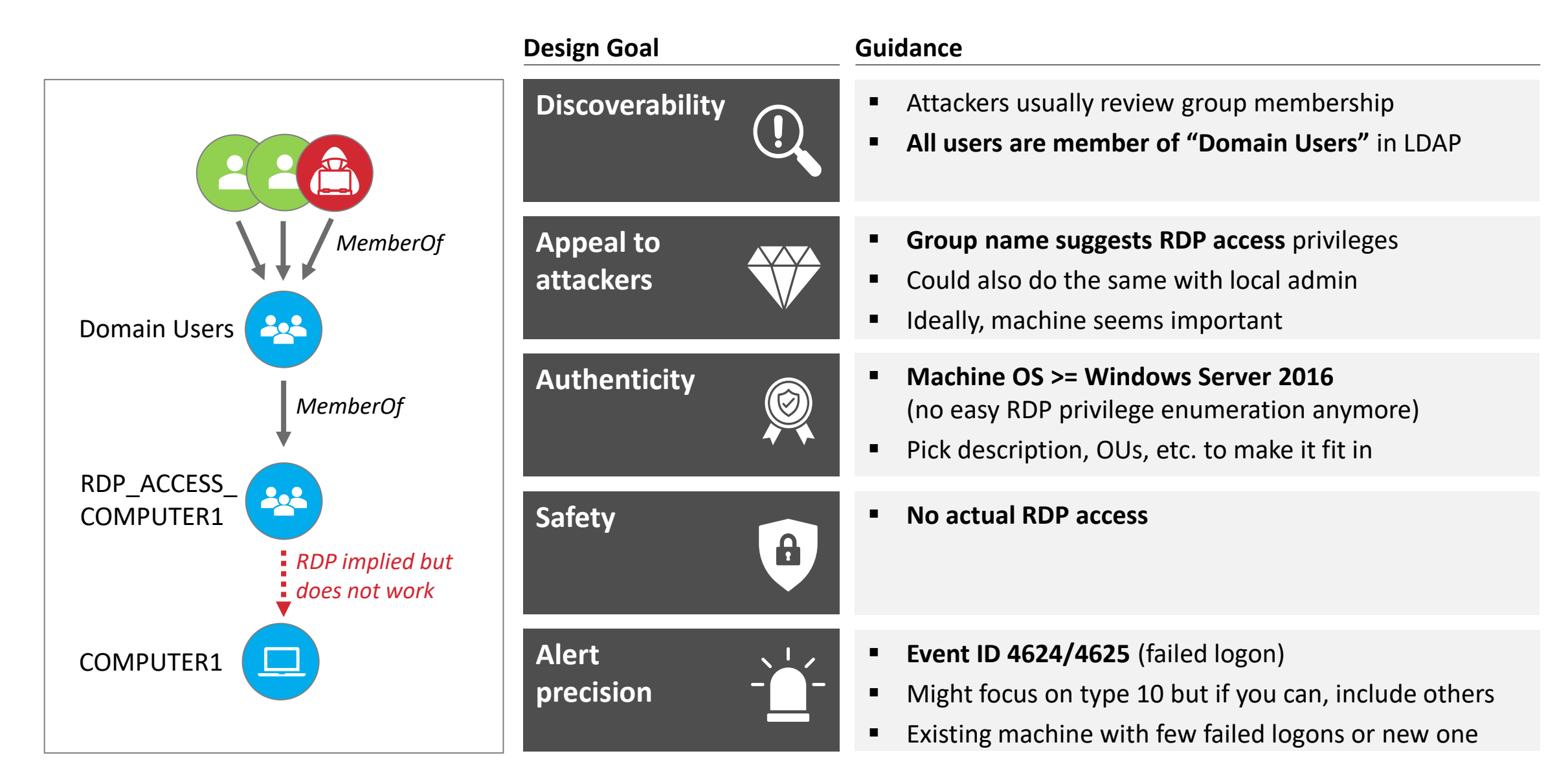

**Security Research Labs** 

You can do this with all types of failed login you can alert on with low noise (e.g. fake "VCENTER-ADMIN" group)

# One more thing...

## Agenda

- Introduction
- Deception strategy
- Must-have AD honeypots
	- **Tool release: ADCS deception**

## Active Directory Certificate Services manages critical authentication

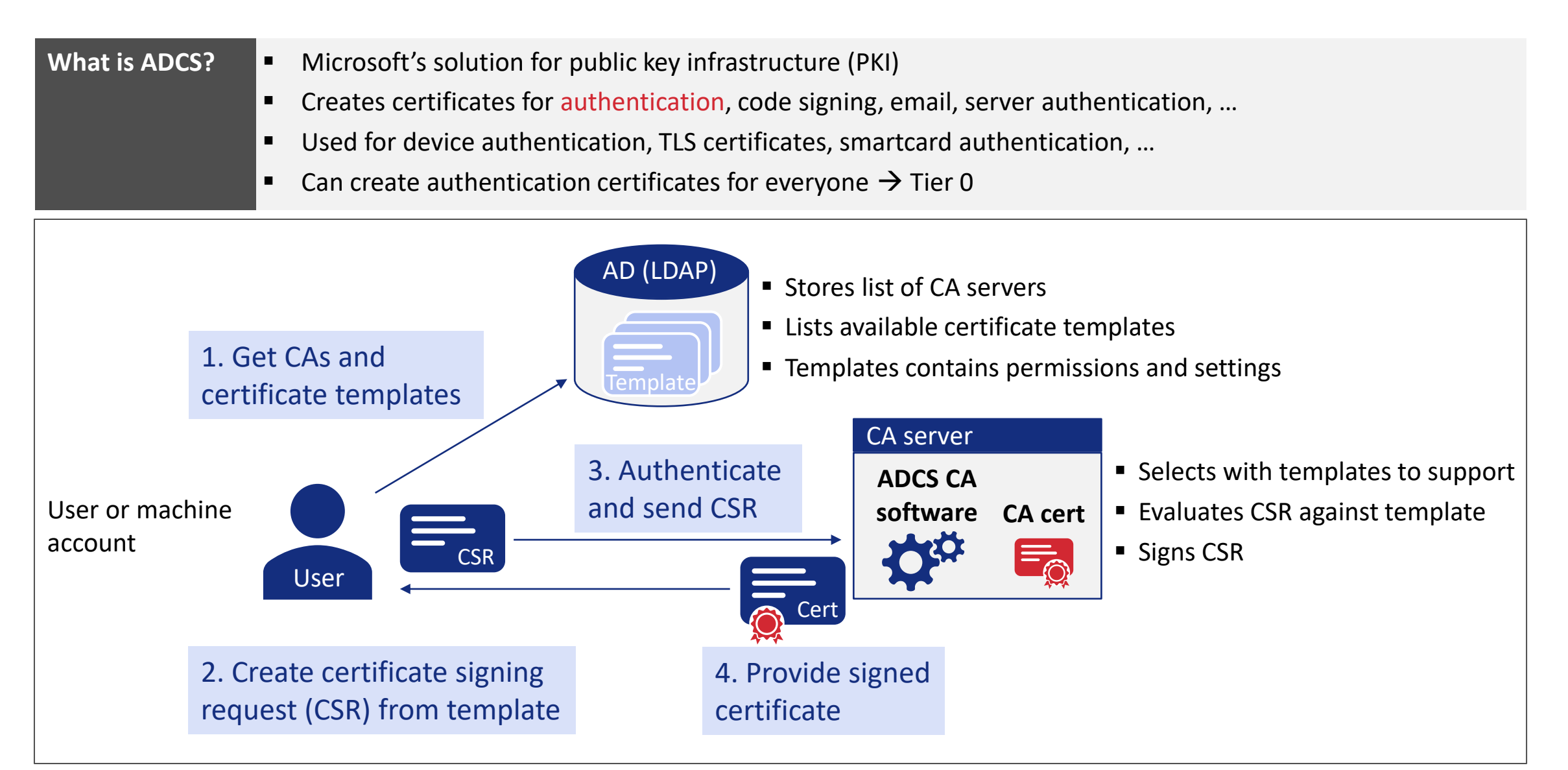

## ADCS is complex to configure, and mistakes have high impact

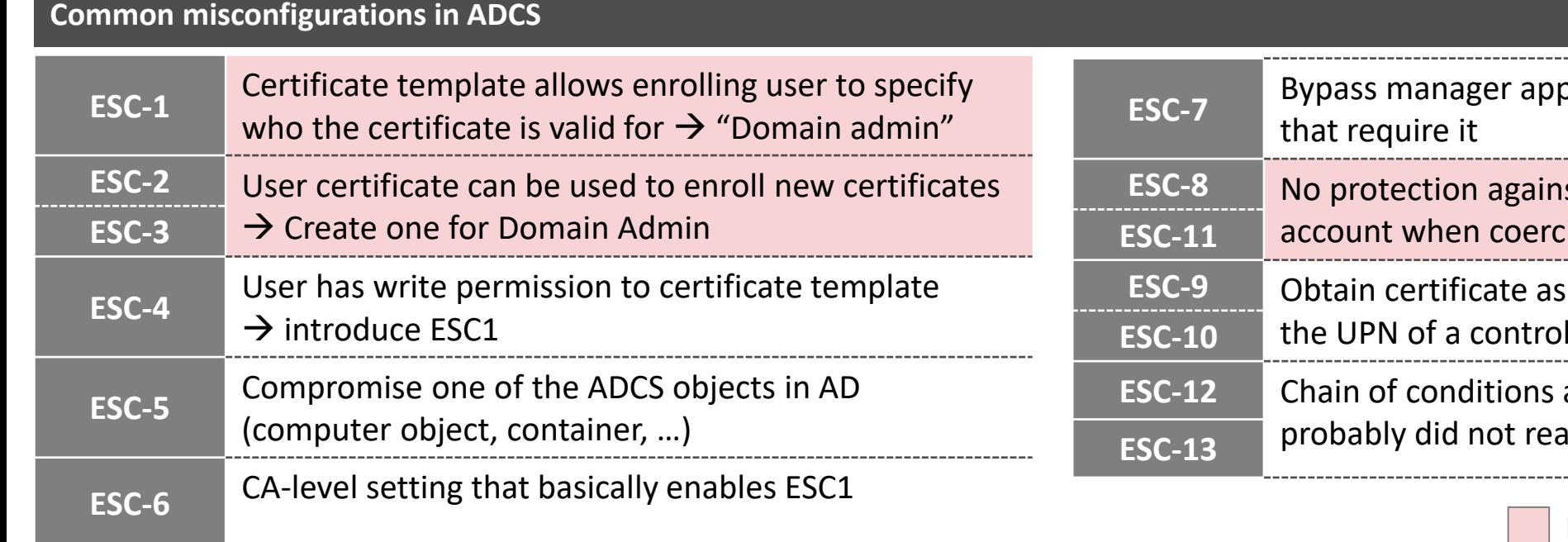

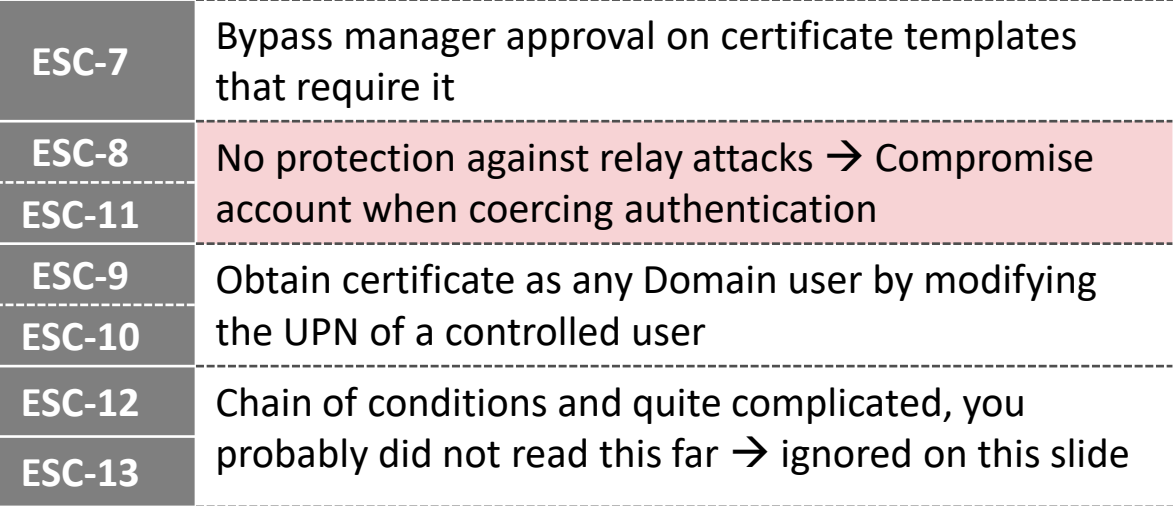

Misconfigurations we see the most

ESC 1-8: <https://posts.specterops.io/certified-pre-owned-d95910965cd2> ESC 9-10: [https://research.ifcr.dk/certipy-4-0-esc9-esc10-bloodhound-gui-new-authentication-and](https://research.ifcr.dk/certipy-4-0-esc9-esc10-bloodhound-gui-new-authentication-and-request-methods-and-more-7237d88061f7)[request-methods-and-more-7237d88061f7](https://research.ifcr.dk/certipy-4-0-esc9-esc10-bloodhound-gui-new-authentication-and-request-methods-and-more-7237d88061f7) ESC 11: <https://blog.compass-security.com/2022/11/relaying-to-ad-certificate-services-over-rpc/> ESC 12: <https://pkiblog.knobloch.info/esc12-shell-access-to-adcs-ca-with-yubihsm> ESC 13: <https://posts.specterops.io/adcs-esc13-abuse-technique-fda4272fbd53>Security Research Labs

## ADCS is a great location for a honeypot

#### **Common misconfigurations in ADCS**

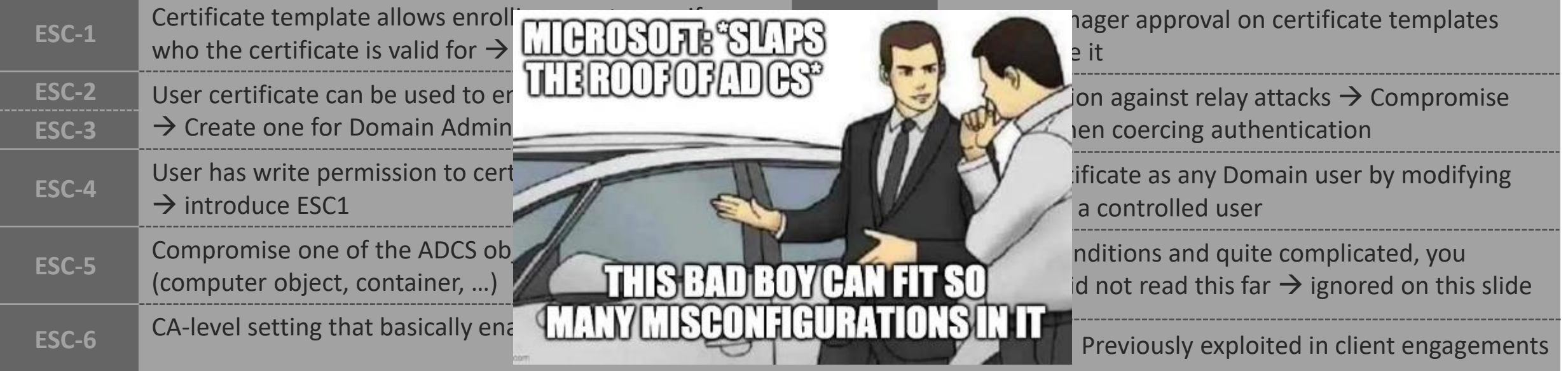

**Why hackers target ADCS**

- **1. Easy access** (can be used by all domain users)
- **2. Complex configuration** (hard to configure securely)  $\leftarrow$ 
	- **3. Tooling available** (run certipy to find vulns)  $\longleftarrow$
	- **4. Significant impact** (full environment compromise) **Appeal to attackers** (juicy to exploit)
	- **5. Under-monitored** (likely stay undetected)  $\longleftarrow$

**Discoverability** (easily found from different points) **Authenticity** (occurs often in real environments) **Discoverability** (in the playbook of most TIs)

**Appeal to attackers** (attacker feels safe to exploit)

#### **Security Research Labs**

Image from <https://posts.specterops.io/certified-pre-owned-d95910965cd2>

**Why it** 

**a great** 

**would be** 

**honeypot**

## An ESC8 honeypot is feasible but was not effective enough for us

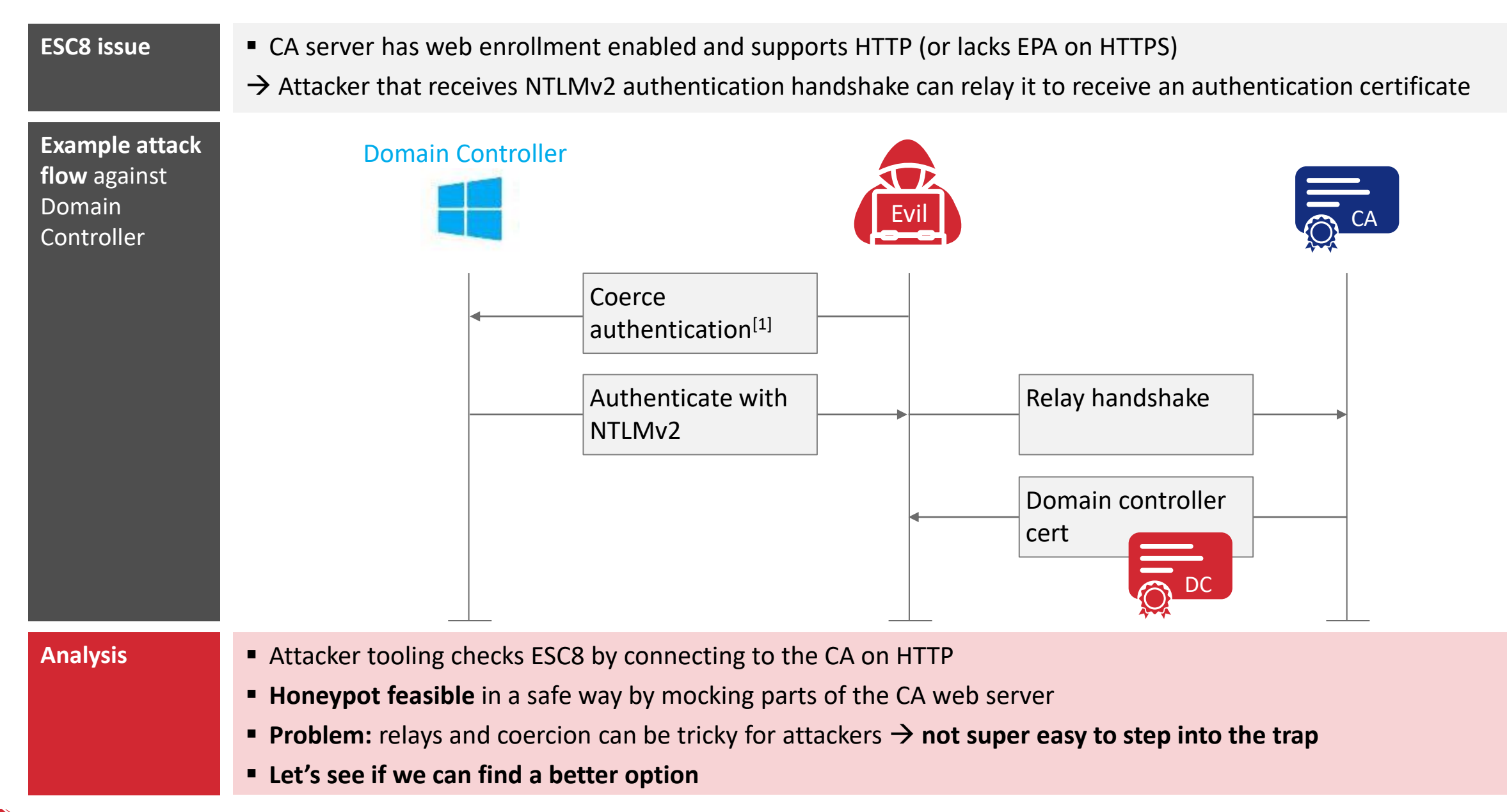

Security Research Labs [1] Via printspooler, petitpotam, dfscoerce, or whatever is found next

## ADCS policy modules can evaluate and block CSRs on the CA

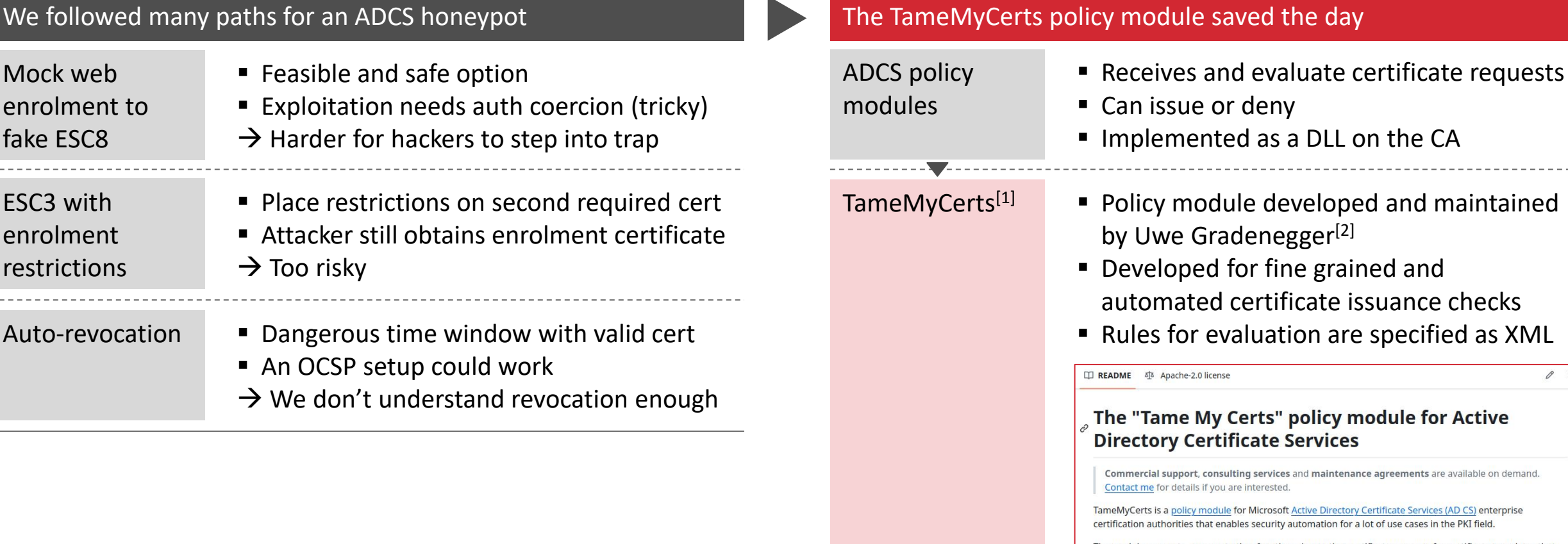

The module supports, amongst other functions, inspecting certificate requests for certificate templates that allow the subject information to be specified by the enrollee against a defined policy. If any of the requested identities violates the defined rules, the certificate request automatically gets denied by the certification authority. Requested identities can also be mapped against Active Directory to apply restrictions based on group memberships, or even to pull certificate content from AD.

**Services** 

a DLL on the CA

The module therefore helps you to tame your certs! It has proven itself in countless environments of enterprise-grade scale.

### Security Research Labs

ES

 $\emptyset \equiv$ 

## TameMyCerts enables us to build a simple yet effective ESC1 honeypot

![](_page_25_Picture_44.jpeg)

■ In ESC1, the certificate template has the CT\_FLAG\_ENROLLEE\_SUPPLIES\_SUBJECT flag set

- It allows the user to specify a subject alternative name (SAN) in the certificate request
- The TameMyCerts policy file above blocks the CSR if it includes a SAN
- This prevents malicious use while still allowing users to create certificates for themselves

## We can differentiate between suspicious and clearly malicious use of the honeypot

![](_page_26_Picture_125.jpeg)

- SIGMA rules to be SIEM-agnostic
- **.** Improvements planned or the future when supporting various honey templates

## We release Certiception, our tooling to setup ADCS honeypots

![](_page_27_Picture_120.jpeg)

![](_page_27_Figure_2.jpeg)

## We release Certiception, our tooling to setup ADCS honeypots

![](_page_28_Picture_157.jpeg)

## Demo Time!

![](_page_29_Picture_1.jpeg)

## **Stealing** credentials from LSASS

![](_page_29_Picture_3.jpeg)

![](_page_29_Picture_4.jpeg)

Stepping into an ADCS honeypot

## Offensive security tooling recognizes Certiception as a vulnerable ESC1 template

![](_page_30_Picture_28.jpeg)

## Future work

#### **Us**

- Support placing honey templates on existing CAs
- **E** Implement other ESC misconfigurations
- **E** Investigate additional hardening options
- Add less suspicious error message on denied CSR
- Setup with lower priv. accounts instead of enterprise admin

#### **We need you**

- Let community scrutinize safety of the honeypot
- Investigate and mitigate ways of fingerprinting

## Takeaways

![](_page_32_Picture_1.jpeg)

![](_page_32_Picture_3.jpeg)

Balthasar Martin [<infosec.exchange/@balthasar](mailto:infosec.exchange/@balthasar) & [@BalthasarMartin>](https://twitter.com/BalthasarMartin) Niklas van Dornick <[@n1v4d0](https://twitter.com/n1v4d0)>